## **ПЕРВОЕ ВЫСШЕЕ ТЕХНИЧЕСКОЕ УЧЕБНОЕ ЗАВЕДЕНИЕ РОССИИ**

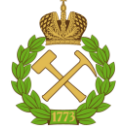

#### **МИНИСТЕРСТВО НАУКИ И ВЫСШЕГО ОБРАЗОВАНИЯ РОССИЙСКОЙ ФЕДЕРАЦИИ федеральное государственное бюджетное образовательное учреждение высшего образования САНКТ-ПЕТЕРБУРГСКИЙ ГОРНЫЙ УНИВЕРСИТЕТ**

**СОГЛАСОВАНО**

**УТВЕРЖДАЮ**

\_\_\_\_\_\_\_\_\_\_\_\_\_\_\_\_\_\_\_\_\_\_\_\_\_ **Руководитель ОПОП ВО доцент А.В. Козлов**

**\_\_\_\_\_\_\_\_\_\_\_\_\_\_\_\_\_\_\_\_\_\_ Проректор по образовательной деятельности Д.Г. Петраков**

# **РАБОЧАЯ ПРОГРАММА ДИСЦИПЛИНЫ**

# *ГЕОИНФОРМАЦИОННЫЕ СИСТЕМЫ*

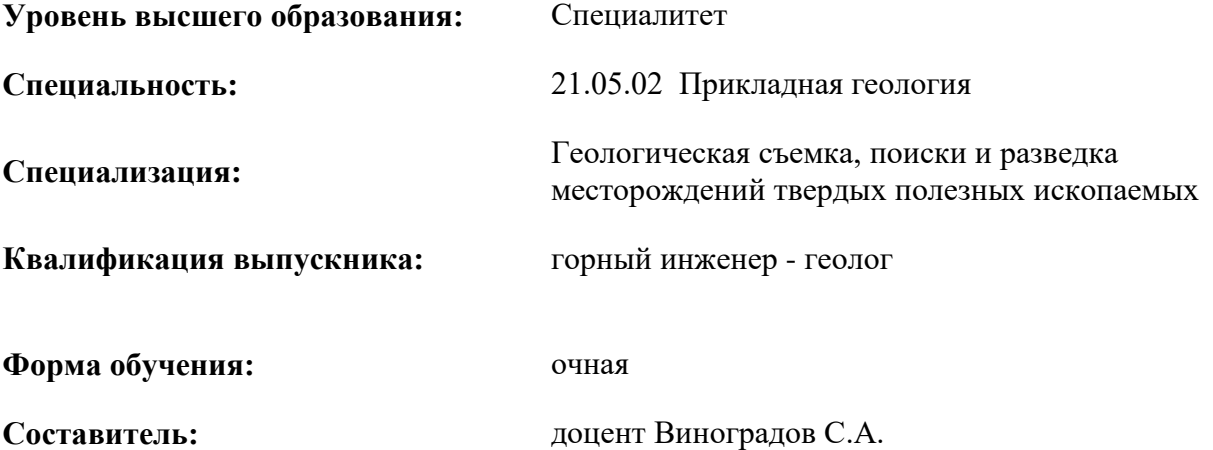

Санкт-Петербург

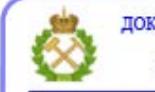

ДОКУМЕНТ ПОДПИСАН УСИЛЕННОЙ КВАЛИФИЦИРОВАННОЙ<br>ЭЛЕКТРОННОЙ ПОДПИСЬЮ

Сертификат: 00F3 503F 985D 6537 76D4 6643 ВD9В 6D2D 1С Владелец: Пашкевич Наталья Владимировна<br>Действителен: с 27.12.2022 по 21.03.2024

**Рабочая программа дисциплины** «Геоинформационные системы» разработана:

- в соответствии с требованиями ФГОС ВО – специалитет по специальности «21.05.02 Прикладная геология», утвержденного приказом Минобрнауки России № 953 от 12.08.2020;

- на основании учебного плана специалитета по специальности «21.05.02 Прикладная геология» специализация «Геологическая съемка, поиски и разведка месторождений твердых полезных ископаемых».

Составитель \_\_\_\_\_\_\_\_\_\_\_ к.г-м.н, доцент, Виноградов С.А

**Рабочая программа рассмотрена и одобрена** на заседании кафедры геологии и разведки месторождений полезных ископаемых от 18.02.2022 г., протокол № 7.

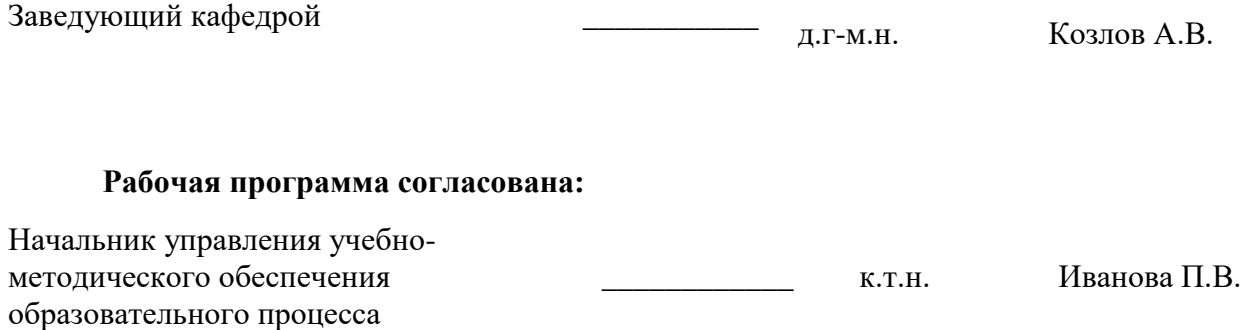

### **1.ЦЕЛИ И ЗАДАЧИ ДИСЦИПЛИНЫ**

Цель дисциплины:

**-** приобретение студентами знаний, позволяющих им использовать компьютерные геоинформационные технологии для решения задач построения цифровых геологических карт, а также;

- получение навыков использования современных прикладных программ и геоинформационных систем в работе геолога.

Задачи дисциплины:

- изучение теоретических основ и общих методов выполнения электронного картопостроения;

- овладение методами создания и обработки пространственных данных и конкретными геоинформационными технологиями, приемами работы с современными прикладными программами для электронной картографии;

- формирование представлений об области применения геоинформационных технологий, с помощью которых геолог-съемщик, поисковик, специалист по геологии месторождений полезных ископаемых может грамотно использовать различные методы компьютерной геологической картографии.

- приобретение навыков практического применения полученных знаний; способностей для самостоятельной работы;

- развитие мотивации к самостоятельному повышению уровня профессиональных навыков в области технологии обеспечения безопасной и эффективной реализации геотехнологий добычи, переработки твердых полезных ископаемых и рационального использования подземного пространства.

### **2. МЕСТО ДИСЦИПЛИНЫ В СТРУКТУРЕ ОПОП ВО**

Дисциплина «Геоинформационные системы» относится к обязательной части основной профессиональной образовательной программы по специальности «21.05.02 Прикладная геология» специализация «Геологическая съемка, поиски и разведка месторождений твердых полезных ископаемых» и изучается в 5 семестре.

Предшествующими курсами, на которых непосредственно базируется дисциплина являются «Компьютерные технологии моделирования геологической среды».

Особенностью дисциплины является изучение средств работы с координатнопривязанными геологическими объектами и создания цифровых карт геологического содержания.

#### **3. ПЛАНИРУЕМЫЕ РЕЗУЛЬТАТЫ ОБУЧЕНИЯ ПО ДИСЦИПЛИНЕ, СООТНЕСЕННЫЕ С ПЛАНИРУЕМЫМИ РЕЗУЛЬТАТАМИ ОСВОЕНИЯ ОБРАЗОВАТЕЛЬНОЙ ПРОГРАММЫ**

Процесс изучения дисциплины «Геоинформационные системы» направлен на формирование следующих компетенций:

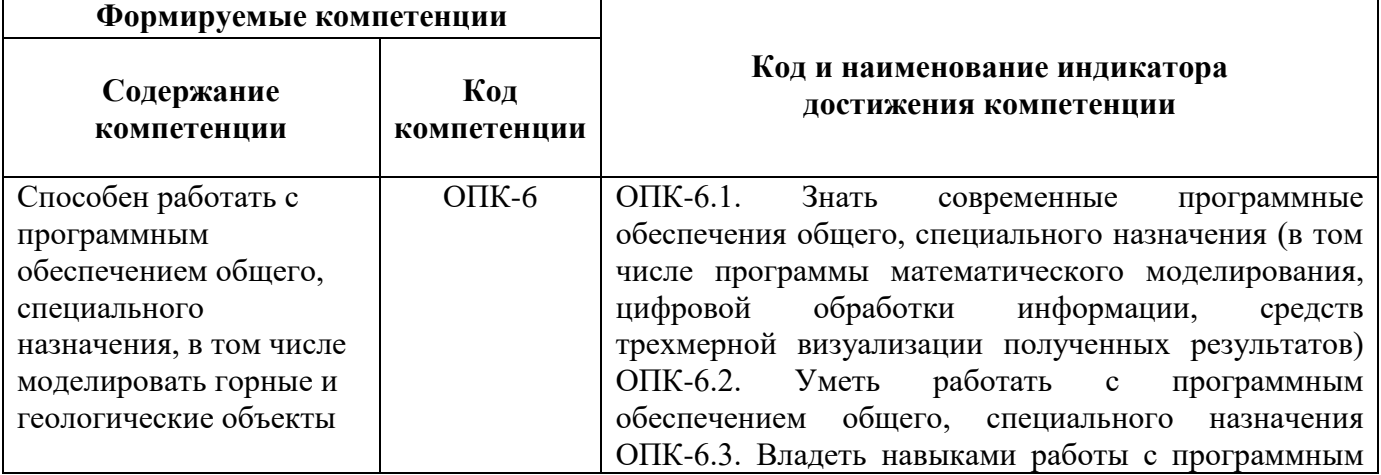

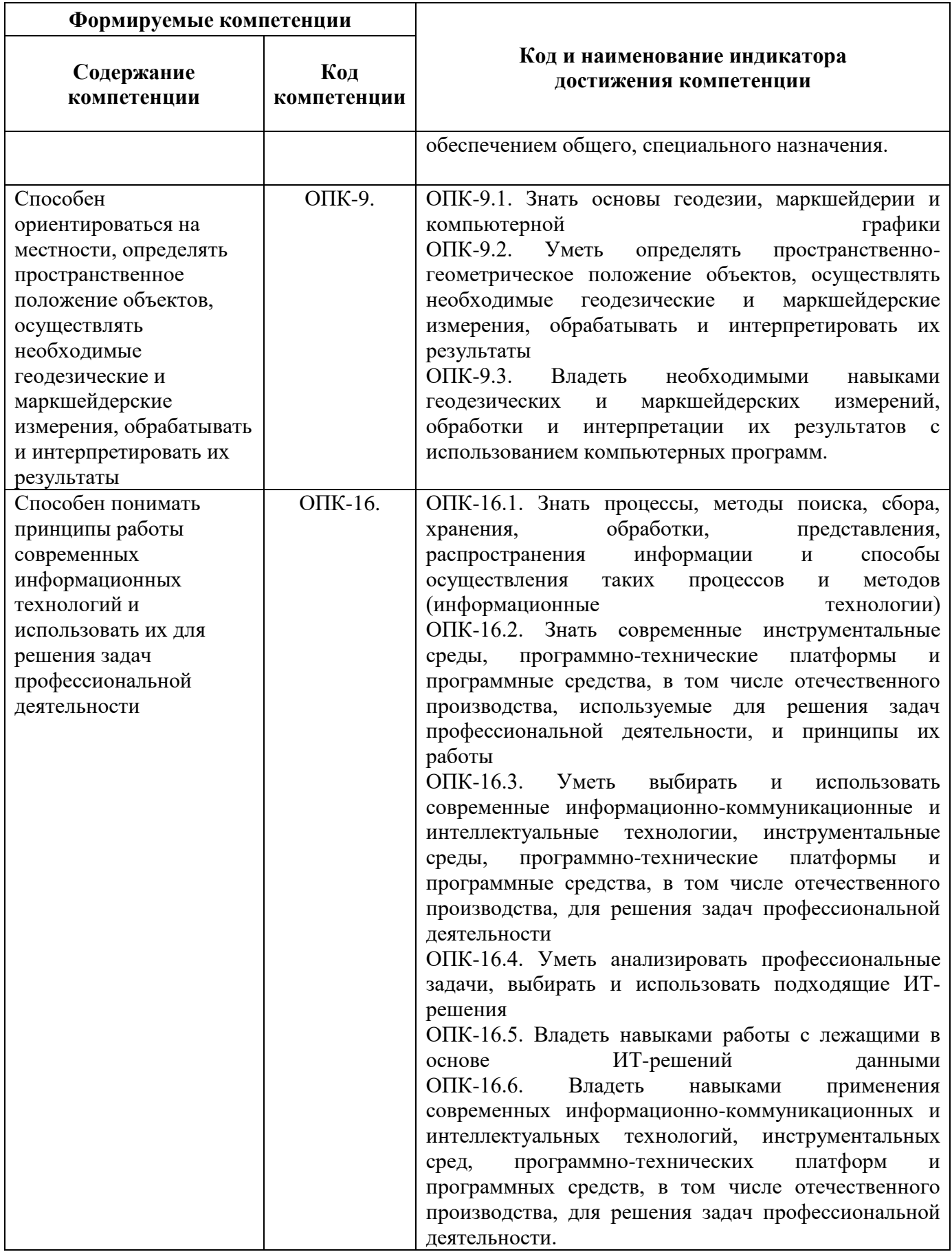

## **4. СТРУКТУРА И СОДЕРЖАНИЕ ДИСЦИПЛИНЫ**

## **4.1. Объем дисциплины и виды учебной работы**

Общая трудоёмкость учебной дисциплины составляет 3 зачётных единицы, 108 ак. часа.

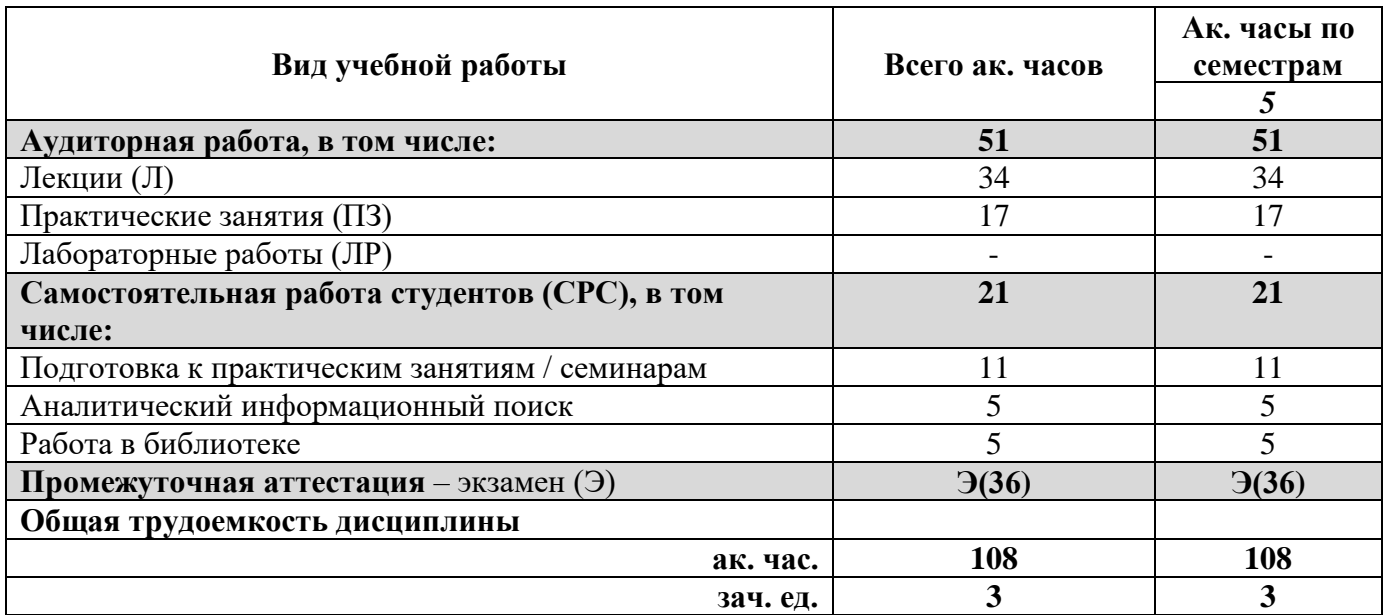

## **4.2. Содержание дисциплины**

Учебным планом предусмотрены: лекции, практические занятия и самостоятельная работа.

## **4.2.1. Разделы дисциплины и виды занятий**

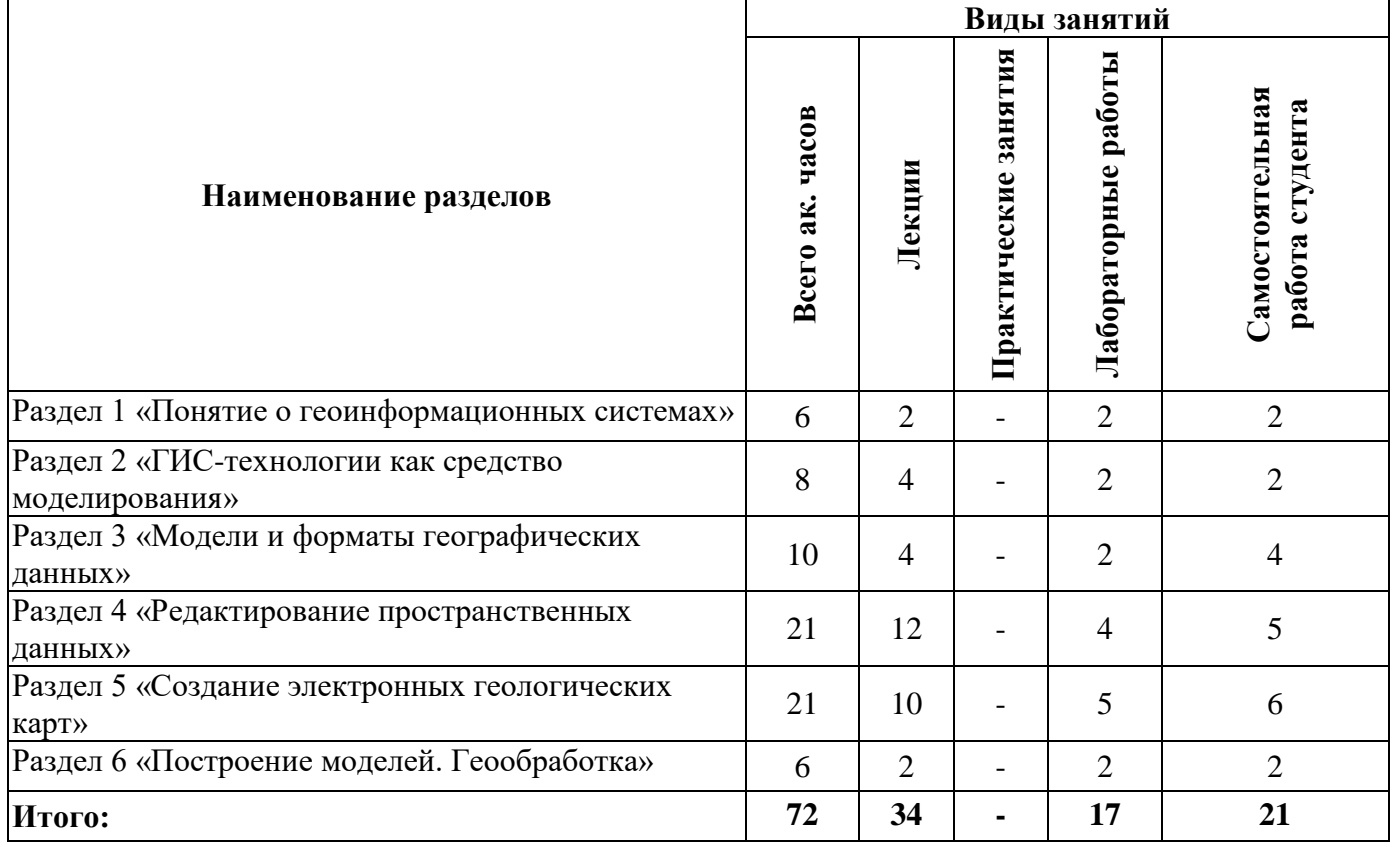

#### **4.2.2.Содержание разделов дисциплины**

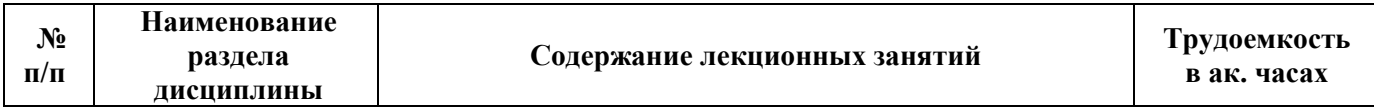

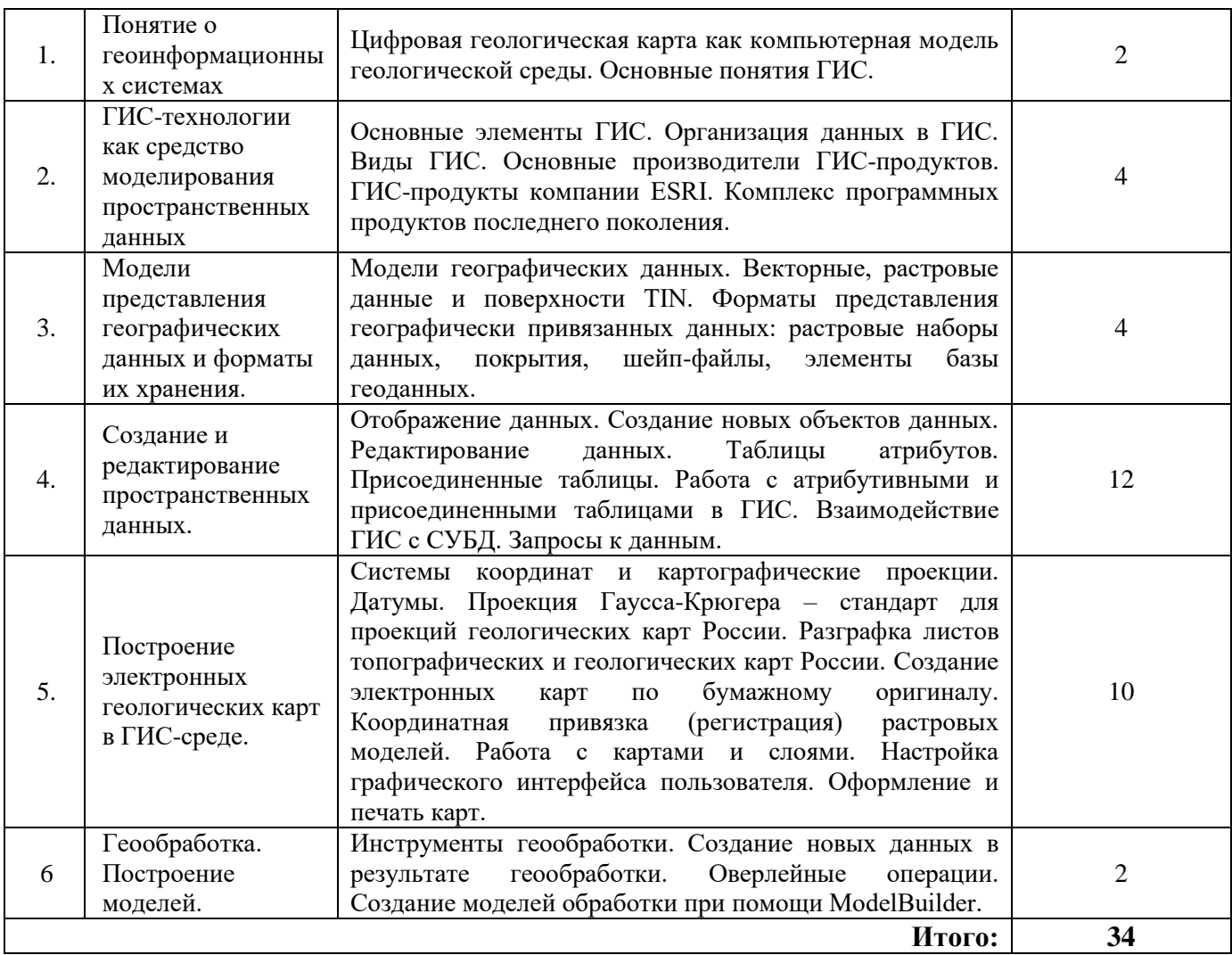

## **4.2.3. Практические занятия**

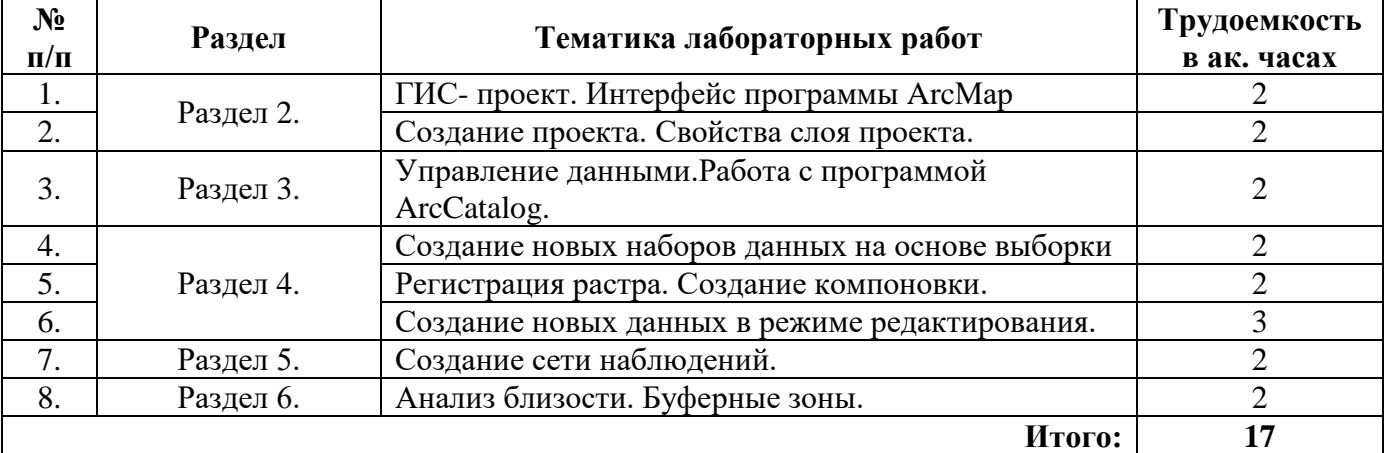

# **4.2.4. Лабораторные работы**

*Лабораторные работы не предусмотрены.*

# **4.2.5. Курсовые работы (проекты)**

*Курсовые работы (проекты) не предусмотрены*.

#### **5. ОБРАЗОВАТЕЛЬНЫЕ ТЕХНОЛОГИИ**

В ходе обучения применяются:

**Лекции**, которые являются одним из важнейших видов учебных занятий и составляют основу теоретической подготовки обучающихся. Цели лекционных занятий:

-дать систематизированные научные знания по дисциплине, акцентировать внимание на наиболее сложных вопросах дисциплины;

-стимулировать активную познавательную деятельность обучающихся, способствовать формированию их творческого мышления.

**Практические занятия.** Цели практических занятий:

-совершенствовать умения и навыки решения практических задач.

Главным содержанием этого вида учебных занятий является работа каждого обучающегося по овладению практическими умениями и навыками профессиональной деятельности.

**Лабораторные работы.** Цели лабораторных занятий:

-углубить и закрепить знания, полученные на лекциях и в процессе самостоятельной работы обучающихся с учебной и научной литературой;

Главным содержанием этого вида учебных занятий является работа каждого обучающегося по овладению практическими умениями и навыками профессиональной деятельности.

**Консультации** (текущая консультация, накануне экзамена) является одной из форм руководства учебной работой обучающихся и оказания им помощи в самостоятельном изучении материала дисциплины, в ликвидации имеющихся пробелов в знаниях, задолженностей по текущим занятиям, в подготовке письменных работ (проектов).

Текущие консультации проводятся преподавателем, ведущим занятия в учебной группе, научным руководителем и носят как индивидуальный, так и групповой характер.

**Самостоятельная работа обучающихся** направлена на углубление и закрепление знаний, полученных на лекциях и других занятиях, выработку навыков самостоятельного активного приобретения новых, дополнительных знаний, подготовку к предстоящим учебным занятиям и промежуточному контролю.

# **6. ОЦЕНОЧНЫЕ СРЕДСТВА ДЛЯ ТЕКУЩЕГО КОНТРОЛЯ УСПЕВАЕМОСТИ, ПРОМЕЖУТОЧНОЙ АТТЕСТАЦИИ ПО ИТОГАМ ОСВОЕНИЯ ДИСЦИПЛИНЫ**

## *6.1. Оценочные средства для самостоятельной работы и текущего контроля*

#### *успеваемости*

**Раздел 1.** Понятие о геоинформационных системах

- 1. Дайте определение географической информационной системы.
- 2. Перечислите основные компоненты ГИС-систем.
- 3. Перечислите принципы ГИС.
- 4. Перечислите основные функции ГИС.
- 5. Когда началась разработка первых ГИС? Назовите год (годы).

**Раздел 2.** ГИС-технологии как средство моделирования пространственных данных

- 1. Что означает СВЯЗАННОСТЬ как принцип ГИС?
- 2. Что подразумевает ПРОСТРАНСТВЕННОСТЬ как принцип ГИС?
- 3. Какие основные типы информации совместно обрабатывает ГИС?
- 4. В виде чего организованы пространственные данные в ГИС?

5. Работу каких приложений должно обеспечивать современное программное обеспечение

ГИС?

**Раздел 3.** Модели представления географических данных и форматы их хранения.

- 1. Какие основные типы данных используются в ГИС?
- 2. Из каких трех графических примитивов составлено картографическое изображение?

3. Как называется картографическое изображение, представленное регулярной сеткой с ячейками равного размера, каждый из элементов которой можно описать двумя координатами (x, y) и дополнительным значением для каждой ячейки (Z)?

4. Какая модель является наилучшей для отображения дискретных объектов на карте?

5. Какая модель является наилучшей для отображения изменения непрерывных свойств некоторого параметра на карте?

**Раздел 4.** Создание и редактирование пространственных данных.

1. В какой программе создаются новые пустые наборы векторных данных?

2. Инструменты какой панели используются для создания новых векторных данных и изменения уже имеющихся?

3. Что нужно задать для того, чтобы в сеансе редактирования производить создание новых векторных объектов и изменение уже имеющихся в определенном пространственном наборе?

4. Какие параметры редактирования необходимо задать для корректного построения векторных объектов в сеансе редактирования?

5. В каком режиме можно вынести на карту точечный объект инструментом Скетч, если известны его точные координаты?

**Раздел 5.** Построение электронных геологических карт в ГИС-среде.

- 1. Назовите способы загрузки данных в проект.
- 2. Что такое Фрейм данных?
- 3. Что такое Экстент?
- 4. Как установить масштаб карты в окне Вида данных?
- 5. Что такое Компоновка?

**Раздел 6.** Геообработка. Построение моделей.

1. Какой командой надо воспользоваться для создания выборки, если известно значение признака пространственного объекта или группы объектов?

2. Какой командой надо воспользоваться для создания выборки, если известно расположение объектов одного слоя относительно объектов другого слоя?

3. Какой командой надо воспользоваться для создания нового пространственного набора данных на основе выборки?

4. Какое общее название носят операции, определяющие зону влияния географического объекта?

5. Какую роль играют буферные зоны при определении зоны влияния векторного объекта на заданном расстоянии?

#### *6.2. Оценочные средства для проведения промежуточной аттестации (экзамена) 6.2.1. Примерный перечень вопросов/заданий к экзамену (по дисциплине):*

- 1. Дайте определение географической информационной системы.
- 2. Перечислите основные компоненты ГИС-систем.
- 3. Перечислите основные функции ГИС
- 4. Какие основные типы информации совместно обрабатывает ГИС?
- 5. Какая ГИС-программа была первой современной по архитектуре?
- 6. Что является средством наращивания функциональности ГИС?
- 7. Программное обеспечение какой компании Геологическая служба России использует в качестве основного?
- 8. Как называется основная программа картопостроения в пакете ArcGIS?
- 9. Как называется основная программа управления данными в пакете ArcGIS:
- 10. Что такое Фрейм данных?
- 11. Как называется рабочее окно, отображающее состав и порядок слоев в фрейме?
- 12. Как можно использовать связь атрибутивных и графических данных для их отображения на карте?
- 13. Как определить Источник данных для слоя?
- 14. Что такое Экстент?
- 15. Что такое Компоновка?
- 16. В какие графические форматы можно осуществлять Экспорт готовой карты?
- 17. Как называется математически определенный способ отображения фигуры Земли на плоскости?
- 18. Какая проекция принята в России для топографических карт масштабов 1:25 000 1:1 000 000?
- 19. Какой является проекция Гаусса-Крюгера является по характеру проекционной поверхности?
- 20. Частным случаем какой проекции проекция является Гаусса-Крюгера?
- 21. Локальным или глобальным является эллипсоид Красовского?
- 22. Чему равно смещение начала координат относительно центра координат внутри 6°-зоны в проекции Гаусса-Крюгера?
- 23. На какое количество листов делится карта масштаба 1:1 000 000 для получения карт масштаба 1:100 000?
- 24. Какие основные типы данных, используются в ГИС?
- 25. Какой формат является стандартом Министерства природных ресурсов России для создания геологических карт в качестве формата векторных данных?
- 26. Какой формат является форматом пространственных данных, разработанным специально для пакета ArcGIS?
- 27. Являются ли покрытии Векторным форматом представления пространственных данных?
- 28. Какой формат является обменным форматом для большинства ГИС-систем?
- 29. Какие виды картографических сеток позволяет строить Мастер сеток программы ArcMap?
- 30. Можно ли производить изменение структуры полей таблицы атрибутов в сеансе редактирования?
- 31. Как называется пространственная привязка растра в документе карты?
- 32. С какой целью осуществляется пространственная привязка растра в документе карты?
- 33. Какова величина допустимой погрешности привязки растра?
- 34. В какой программе создаются новые пустые наборы векторных данных?
- 35. Какой командой надо воспользоваться для создания выборки, если известно расположение объектов одного слоя относительно объектов другого слоя?
- 36. Программные продукты какой компании являются стандартом Министерства природных ресурсов России для создания геологических карт?
- 37. Какой формат векторных данных является стандартом Министерства природных ресурсов России для геологических карт?
- 38. Какие масштабы являются стандартными при создании геологических карт России?
- 39. В каком масштабе выполняются Карты полезных ископаемых к геологической карте России масштаба 1:1 000 000?
- 40. Как называется Основная карта набора «Геологическая карта России масштаба 1:1 000 000»?

#### **6.2.2. Примерные тестовые задания к экзамену**

#### *Вариант 1:*

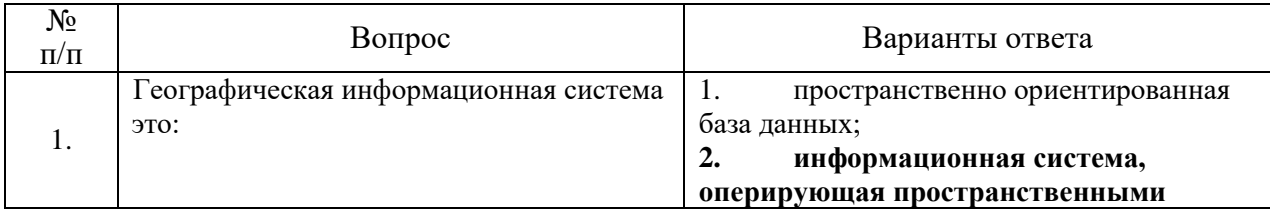

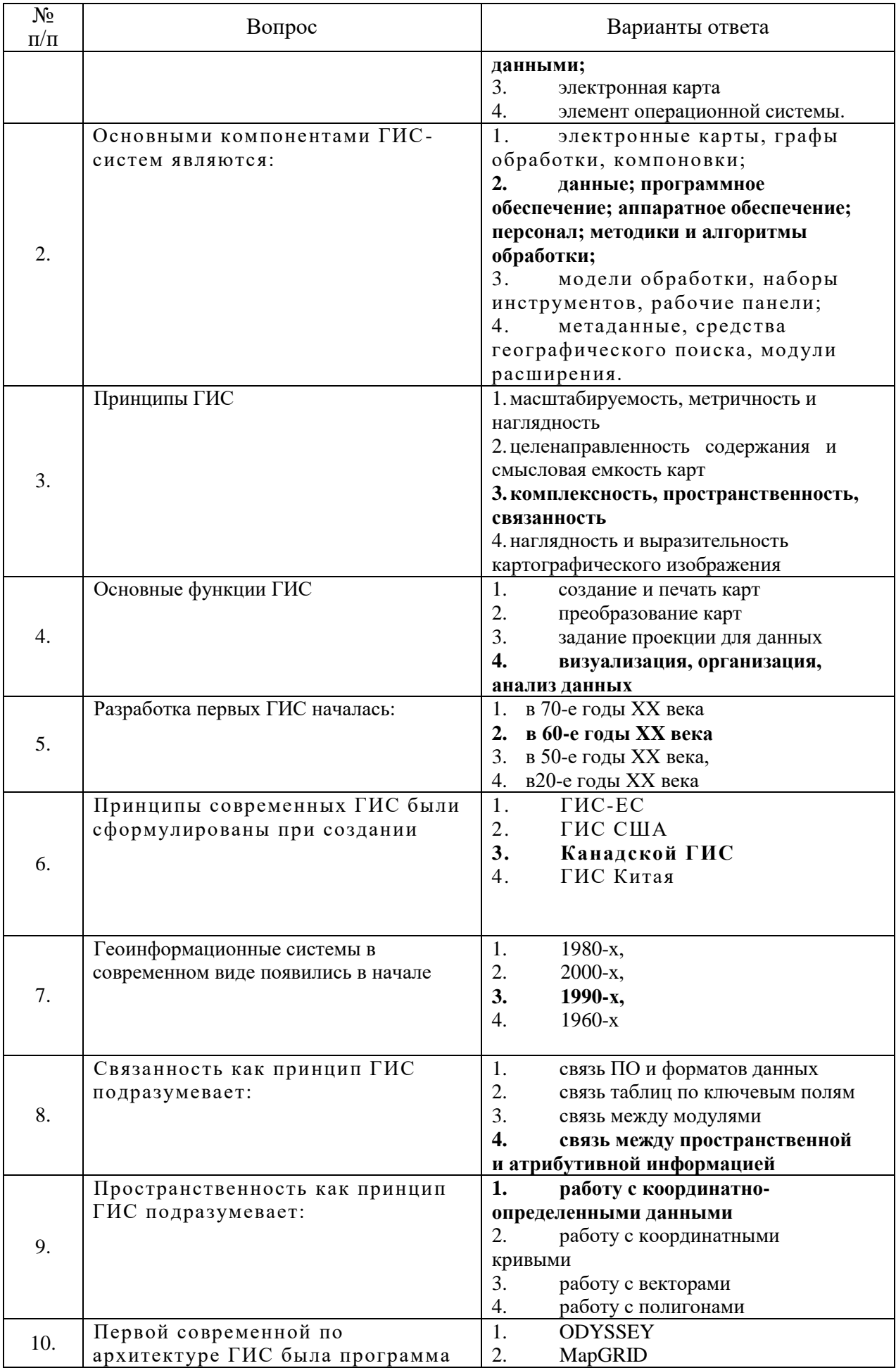

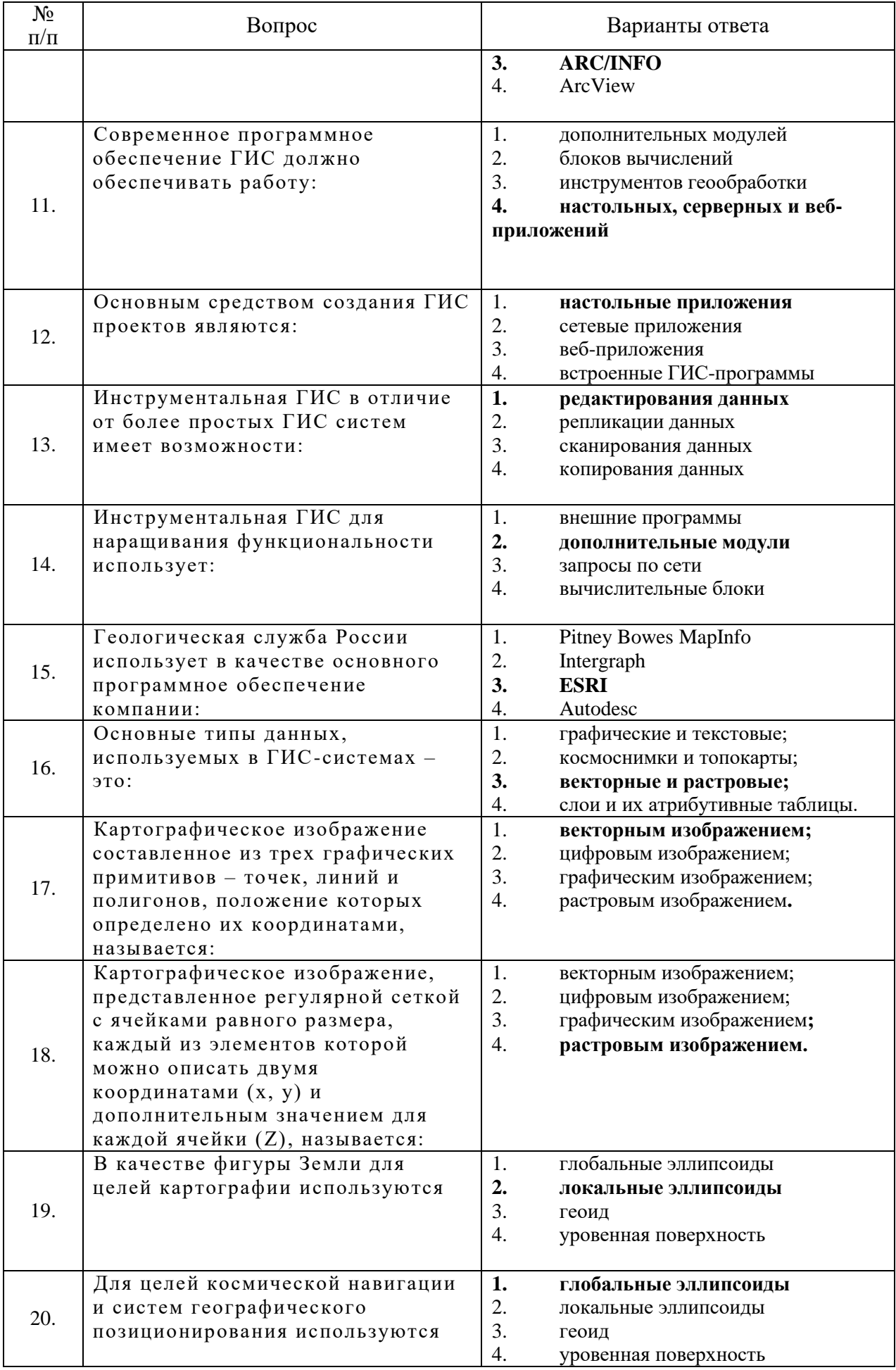

# **Вариант 2:**

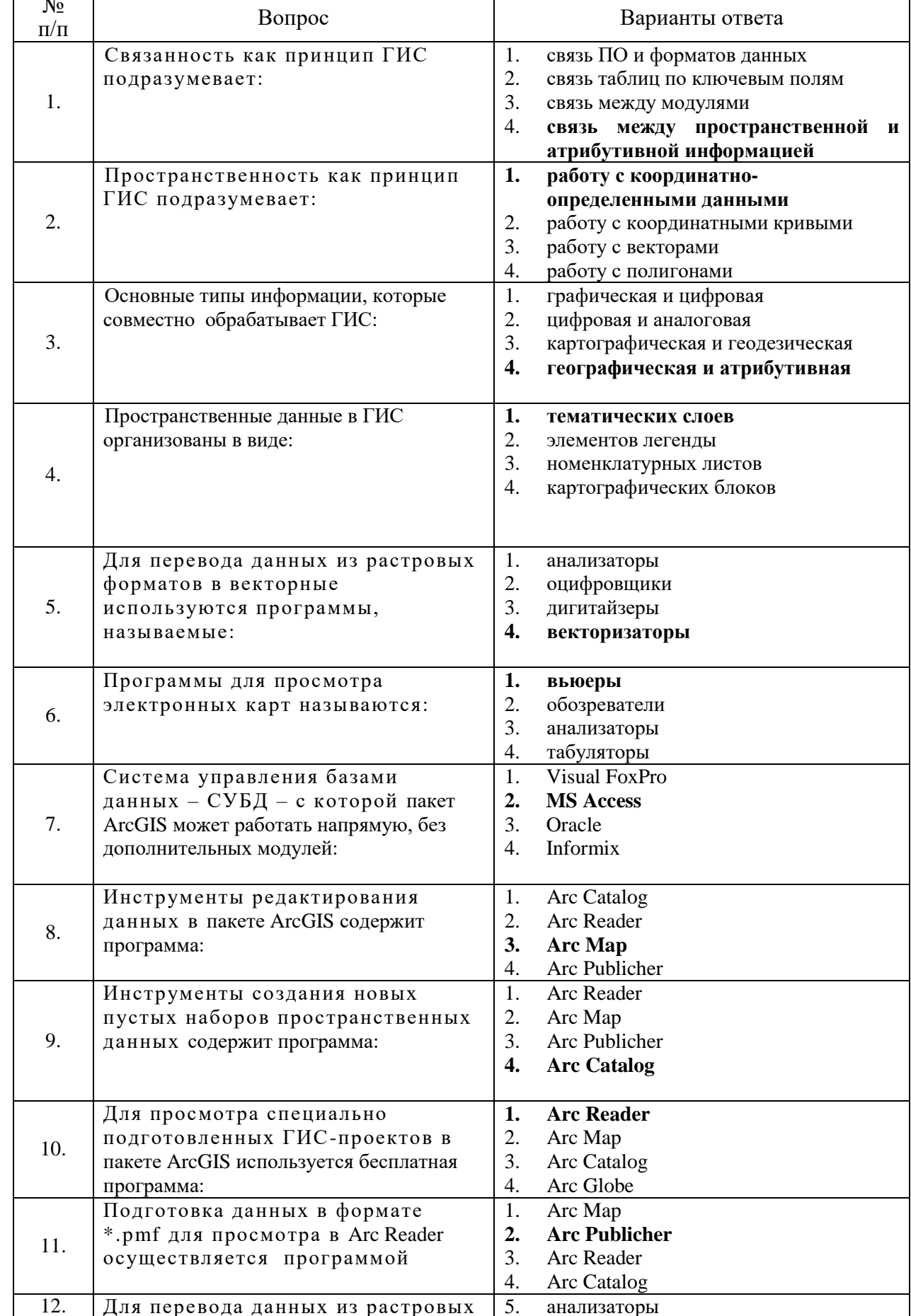

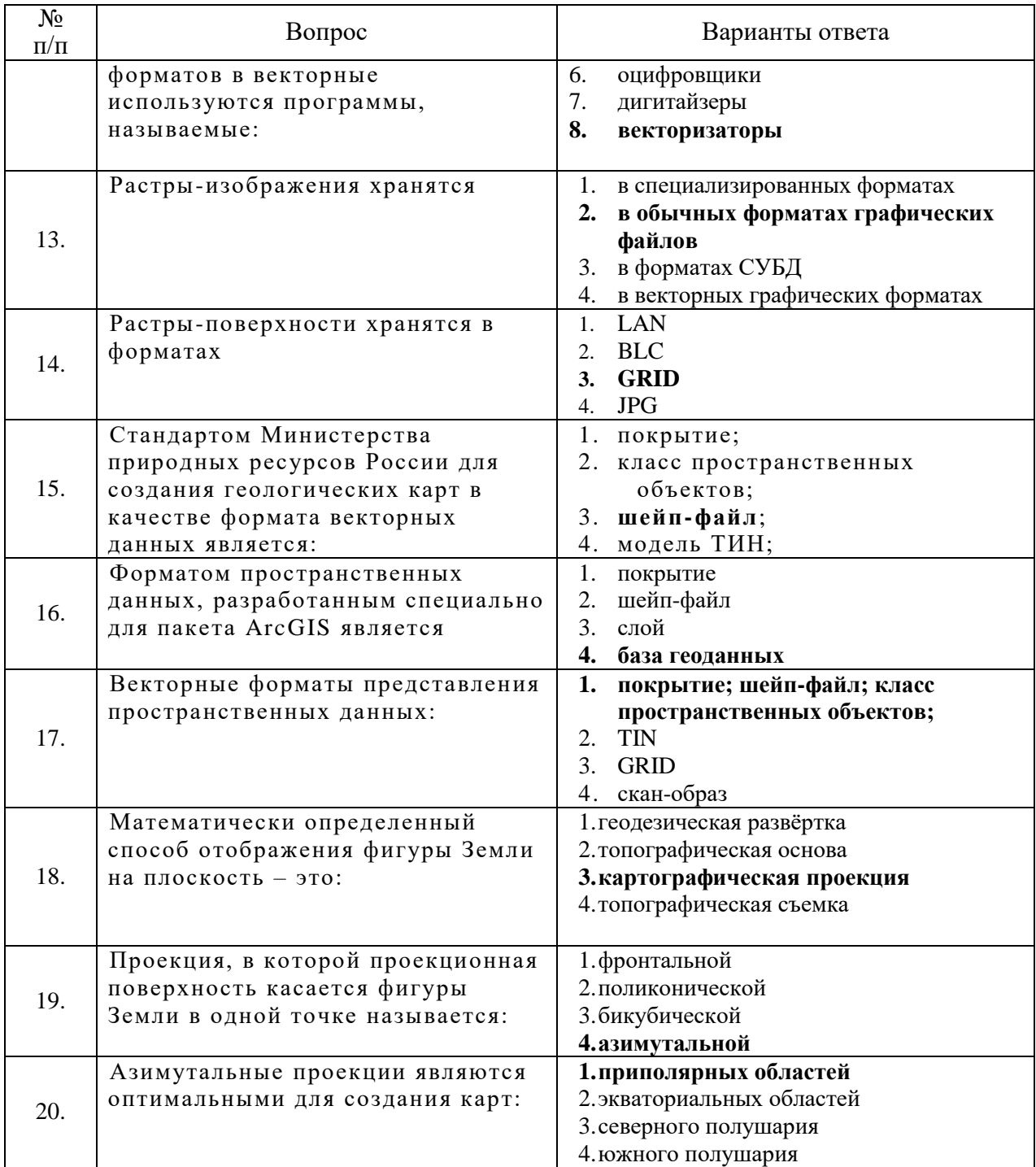

# **Вариант 3:**

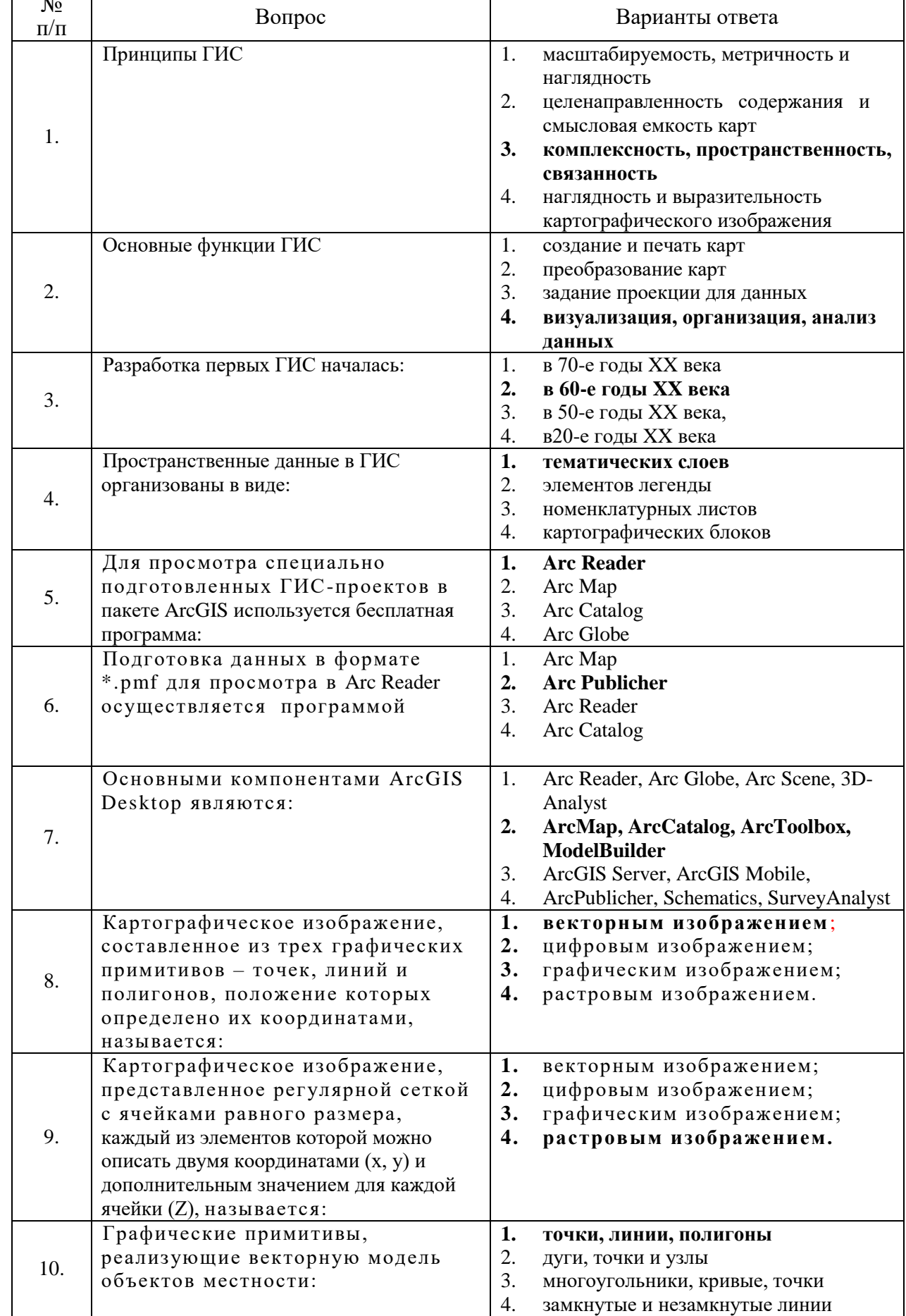

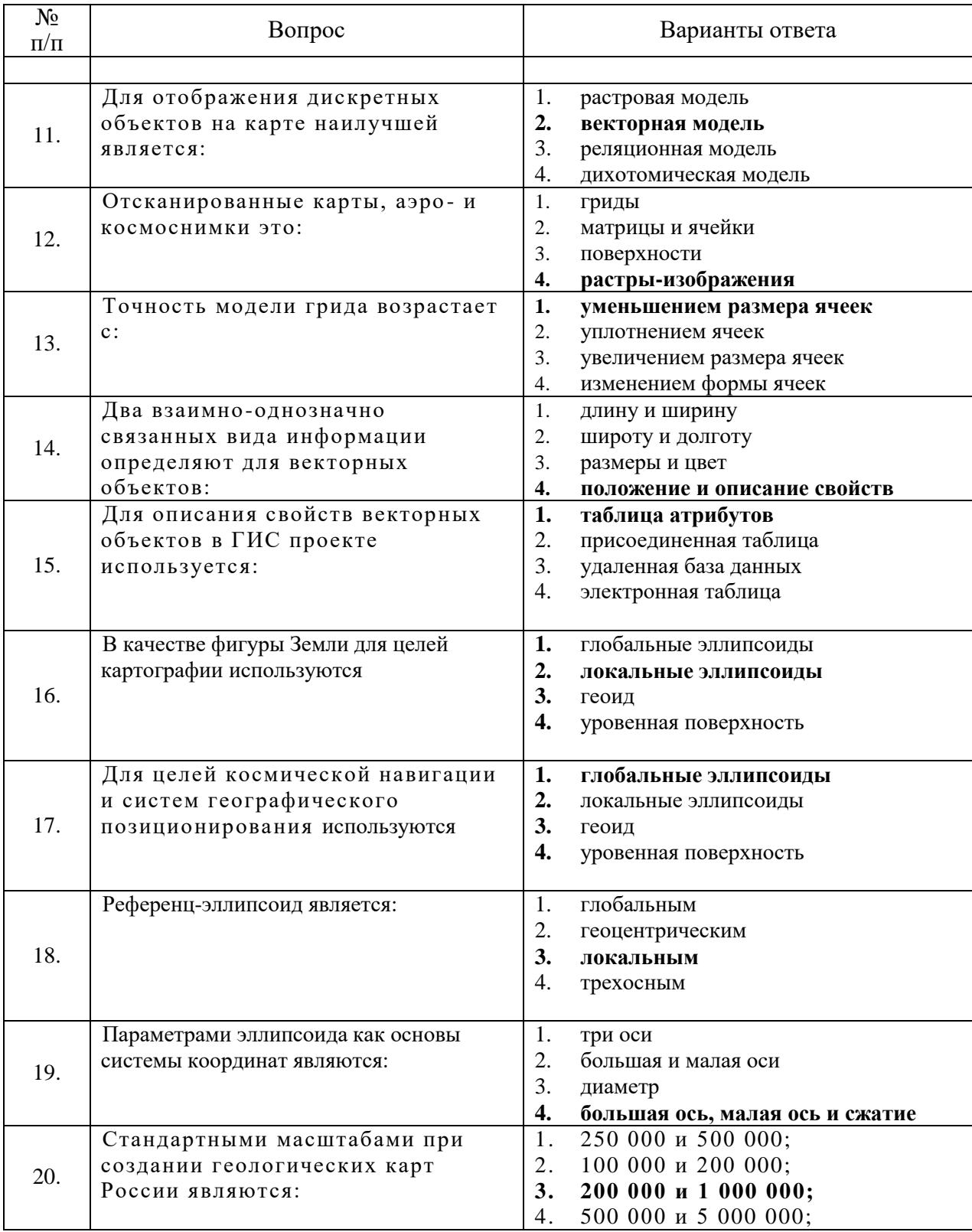

### **6.3. Описание показателей и критериев контроля успеваемости, описание шкал оценивания**

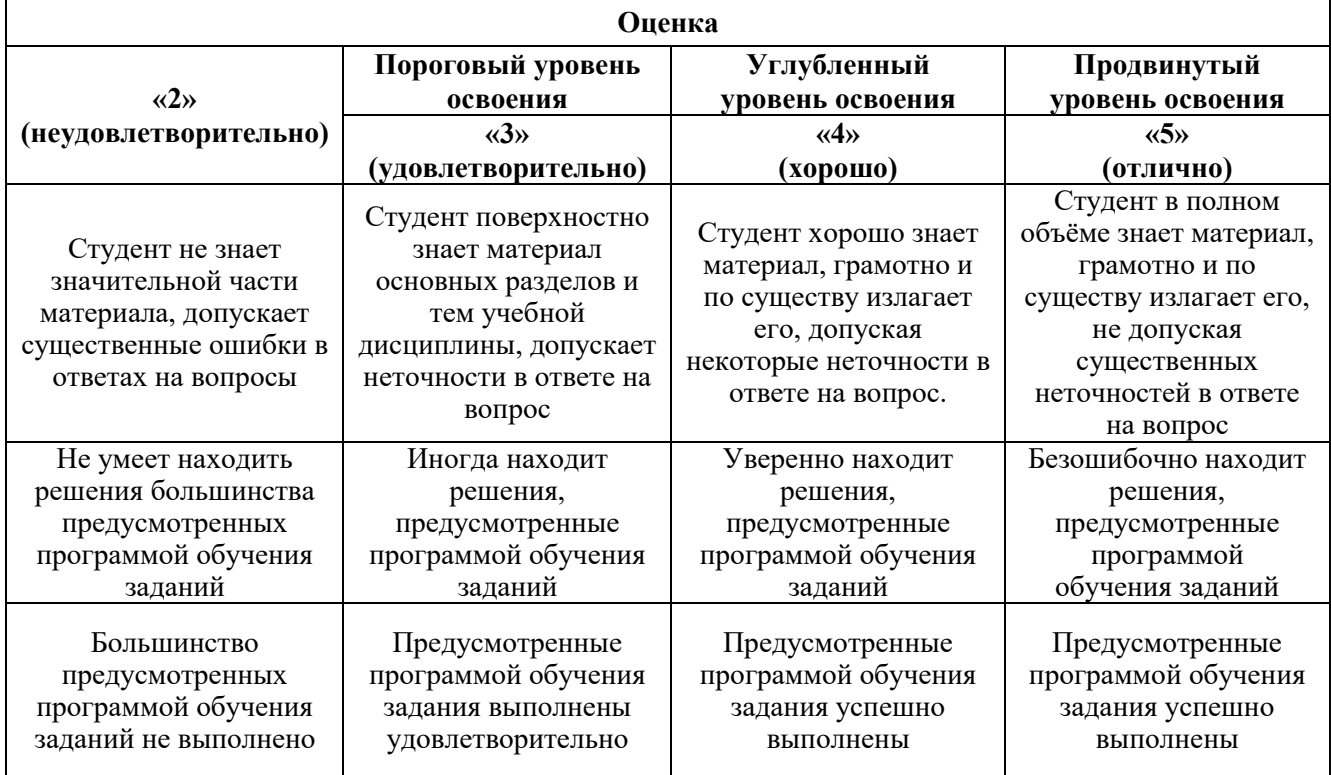

#### **6.3.1. Критерии оценок промежуточной аттестации (экзамен)**

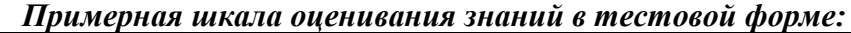

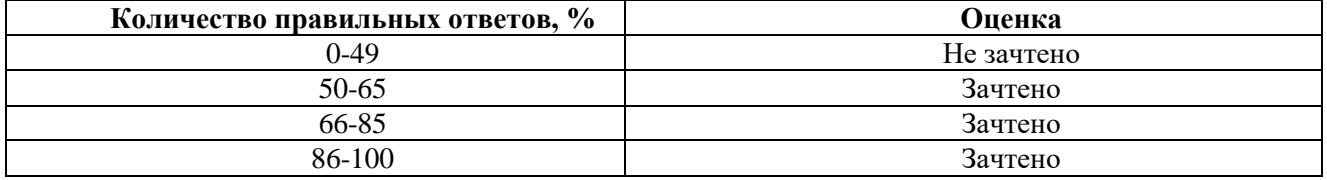

### **7. УЧЕБНО-МЕТОДИЧЕСКОЕ И ИНФОРМАЦИОННОЕ ОБЕСПЕЧЕНИЕ ДИСЦИПЛИНЫ**

#### **7.1. Рекомендуемая литература**

### **7.1.1. Основная литература**

1. *Поротов Г.С.* Математические методы моделирования в геологии. СПб: Изд-во Санкт-Петербургского горного института, 2006. 223 с.

2. Блиновская Я.Ю. Введение в геоинформационные системы [Электронный ресурс]: учебное пособие / Я.Ю. Блиновская, Д.С. Задоя. - Электрон.дан. - М.: Форум: НИЦ Инфра-М: znanium.com, 2014. - 112 с. http://znanium.com/catalog.php?bookinfo=428244

3. Михальчук А.А. Многомерный статистический анализ эколого-геохимических измерений: учебное пособие. Часть I. Математические основы [Электронный ресурс] : учеб.пособие / А.А. Михальчук, Е.Г. Язиков. — Электрон.дан. — Томск : ТПУ: Лань, 2014. — 102 с. https://e.lanbook.com/book/82858

4. Михальчук А.А. Многомерный статистический анализ эколого-геохимических измерений [Электронный ресурс]: учебное пособие / А.А. Михальчук, Е.Г. Язиков. - Электрон.дан. - Томск : Издательство Томского политехнического университета: Университетская библиотека онлайн, 2015. - Ч. II. Компьютерный практикум. - 152 с. http://biblioclub.ru/index.php?page=book&id=442768

5. *Смоленский В.В.* Статистические методы обработки экспериментальных данных. Учебное пособие. СПб:. Изд-во Санкт-Петербургского горного института, 2003. 101 с.

#### **7.1.2. Дополнительная литература**

1. *Ворошилов В.Г.* Математическое моделирование в геологии. Томск: ТПУ, 2001

2. *Белонин М. Д., Голубева В. А., Скублов Г. Т.* Факторный анализ в геологии. М.: Недра, 1982.

3. *Дэвис Дж.* Статистический анализ данных в геологии. В 2 книгах / Пер. с англ. В.А.Голубевой. – М.: Недра, 1990. Книга 1 – 319 с. Книга 2 – 427 с. Кн.1 -2 Кн.2 - 2

4. *Капутин Ю.Е*. Горные компьютерные технологии и геостатистика. СПб.: Недра, 2002. 424 с.

#### **7.1.3. Учебно-методическое обеспечение**

1. Геоинформационные системы**.** Методические указания к выполнению лабораторных работ. Национальный минерально-сырьевой университет «ГОРНЫЙ». Сост. С.А. Виноградов. СПб, 2015, 55 с.

[http://ior.spmi.ru/system/files/lp/lp\\_1539251396.pdf](http://ior.spmi.ru/system/files/lp/lp_1539251396.pdf) 

2. Методическое пособие по составлению цифровых карт геологического содержания. ФГУП «ВСЕГЕИ». 2009. 245 с.

#### **7.2. Базы данных, электронно-библиотечные системы, информационно-справочные и поисковые системы**

1. Европейская цифровая библиотека Europeana:<http://www.europeana.eu/portal>

2. Информационно-издательский центр по геологии и недропользованию Министерства природных ресурсов и экологии Российской Федерации - ООО "ГЕОИНФОРММАРК" <http://www.geoinform.ru/>

3. Информационно-аналитический центр «Минерал» - <http://www.mineral.ru/>

4. КонсультантПлюс: справочно - поисковая система [Электронный ресурс]. -

www.consultant.ru/.

5. Мировая цифровая библиотека: http://wdl.org/ru

6. Научная электронная библиотека «Scopus» https://www.scopus.com

7. Научная электронная библиотека ScienceDirect: http://www.sciencedirect.com

8. Научная электронная библиотека «eLIBRARY»:<https://elibrary.ru/>

https://e.lanbook.com/books.

9. Поисковые системы Yandex, Rambler, Yahoo и др.

10. Система ГАРАНТ: электронный периодический справочник [Электронный ресурс] www.garant.ru/.

11. Термические константы веществ. Электронная база данных,

http://www.chem.msu.su/cgibin/tkv.pl

12. Электронно-библиотечная система издательского центра «Лань»

13. Электронная библиотека Российской Государственной Библиотеки (РГБ):

14. Электронная библиотека учебников: http://studentam.net

15. Электронно-библиотечная система «ЭБС ЮРАЙТ» www.biblio-online.ru.

16. Электронная библиотечная система «Национальный цифровой ресурс «Руконт»». http://rucont.ru/

17. Электронно-библиотечная система<http://www.sciteclibrary.ru/>

#### **8. МАТЕРИАЛЬНО-ТЕХНИЧЕСКОЕ ОБЕСПЕЧЕНИЕ ДИСЦИПЛИНЫ**

## **8.1. Материально-техническое оснащение аудиторий:**

#### **Аудитории для проведения лекционных занятий.**

Мебель и оснащение: 36 посадочных мест, стол аудиторный - 18 шт., стол преподавательский - 1 шт., стул - 40 шт., трибуна - 1 шт., шкаф преподавателя ArtM -1 шт., видеопрезентер Elmo P-30S - 1 шт., доска интерактивная Polyvision eno 2610А -1 шт., источник бесперебойного питания Poverware 5115 75()i - 1 шт., коммутатор Kramer VP-201 - 1 шт., компьютер Compumir - 1 шт. с возможностью подключения к сети «Интернет», масштабатор Kramer VP-720xl - 1 шт., микшер-усилитель Dynacord MV 506 -1 шт., монитор ЖК «17» Dell - 2 шт., мультимедиа проектор Mitsubischi XD221-ST -1 шт., пульт управления презентацией Interlink Remote Point Global Presenter - 1 шт., рекордер DVDLGHDR899 - 1 шт., усилитель-распределитель Kramer VP-200xln - 1 шт., устройство светозащитное - 3 шт., крепление SMS Projector - 1 шт., плакаты в рамках -6 шт.

#### **Аудитории для проведения практических занятий.**

Мебель лабораторная: стол аудиторный для студентов (Тип 1,2) Canvaro ASSMANN – 10 шт., шкафчик для раздевалки "Экспресс 5" – 4 шт.; доска магнитно-маркерная с эмалевым покрытием Magnetoplan CC 2000х1000 – 1 шт.; тканевая перегородка с рейлингом под систему навесных аксессуаров Viteco ASSMANN Тип  $1 - 1$  шт.; кресло компьютерное (оранжевое) – 17 шт.; жалюзи тканевые вертикальные 2100\*1830 – 2 шт. Компьютерная техника: моноблок Dell OptiPlex 5490 All-in-One – 17 шт.; принтер Xerox Phaser 4600DN – 1 шт. Доступ к сети «Интернет», в электронную информационно-образовательную среду Университета.

#### **8.2. Помещения для самостоятельной работы:**

1. Оснащенность помещения для самостоятельной работы: 13 посадочных мест. Стул – 25 шт., стол – 2 шт., стол компьютерный – 13 шт., шкаф – 2 шт., доска аудиторная маркерная – 1 шт., АРМ учебное ПК (монитор + системный блок) – 14 шт. Доступ к сети «Интернет», в электронную информационно-образовательную среду Университета. Перечень лицензионного программного обеспечения: Microsoft Windows 7 Professional: ГК № 1464-12/10 от 15.12.10 «На поставку компьютерного оборудования» ГК № 959-09/10 от 22.09.10 «На поставку компьютерной техники» ГК № 447-06/11 от 06.06.11 «На поставку оборудования» ГК № 984-12/11 от 14.12.11 «На поставку оборудования" Договор № 1105-12/11 от 28.12.2011 «На поставку компьютерного оборудования» , Договор № 1106-12/11 от 28.12.2011 «На поставку компьютерного оборудования» ГК № 671-08/12 от 20.08.2012 «На поставку продукции», Microsoft Open License 60799400 от 20.08.2012, Microsoft Open License 48358058 от 11.04.2011, Microsoft Open License 49487710 от 20.12.2011, Microsoft Open License 49379550 от 29.11.2011 . Microsoft Office 2010 Standard: Microsoft Open License 60799400 от 20.08.2012, Microsoft Open License 60853086 от 31.08.2012 . Kaspersky antivirus 6.0.4.142.

2. Оснащенность помещения для самостоятельной работы: 17 посадочных мест. Доска для письма маркером – 1 шт., рабочие места студентов, оборудованные ПК с доступом в сеть университета – 17 шт., мультимедийный проектор – 1 шт., АРМ преподавателя для работы с мультимедиа – 1 шт. (системный блок, мониторы – 2 шт.), стол – 18 шт., стул – 18 шт. Доступ к сети «Интернет», в электронную информационно-образовательную среду Университета. Перечень лицензионного программного обеспечения: Операционная система Microsoft Windows XP Professional ГК №797-09/09 от 14.09.09 «На поставку компьютерного оборудования». Операционная система Microsoft Windows 7 Professional Microsoft Open License 49379550 от 29.11.2011 . Microsoft Office 2007 Standard Microsoft Open License 42620959 от 20.08.2007 .

3. Оснащенность помещения для самостоятельной работы: 16 посадочных мест. Стол компьютерный для студентов (тип 4) - 3 шт., стол компьютерный для студентов (тип 6) – 2 шт., стол компьютерный для студентов (тип 7) – 1 шт., кресло преподавателя (сетка, цвет черный) – 17 шт., доска напольная мобильная белая магнитно-маркерная «Magnetoplan»  $1800$ мм $\times 1200$  мм – 1 шт., моноблок Lenovo M93Z Intel Q87 – 17 шт., плакат – 5 шт. Доступ к сети «Интернет», в электронную информационно-образовательную среду Университета. Перечень лицензионного

программного обеспечения: Microsoft Windows 7 Professional: Microsoft Open License 49379550 от 29.11.2011 . Microsoft Office 2007 Professional Plus: Microsoft Open License 46431107 от 22.01.2010 . CorelDRAW Graphics Suite X5 Договор №559-06/10 от 15.06.2010 «На поставку программного обеспечения» . Autodesk product: Building Design Suite Ultimate 2016, product key: 766H1. Cisco Packet Tracer 7.1 (свободно распространяемое ПО), Quantum GIS (свободно распространяемое ПО), Python (свободно распространяемое ПО), R (свободно распространяемое ПО), Rstudio (свободно распространяемое ПО), SMath Studio (свободно распространяемое ПО), GNU Octave (свободно распространяемое ПО), Scilab (свободно распространяемое ПО).

#### **8.3. Помещения для хранения и профилактического обслуживания оборудования:**

1. Центр новых информационных технологий и средств обучения. Оснащенность: персональный компьютер – 2 шт. (доступ к сети «Интернет»), монитор – 4 шт., сетевой накопитель – 1 шт., источник бесперебойного питания – 2 шт., телевизор плазменный Panasonic – 1 шт., точка Wi-Fi – 1 шт., паяльная станция – 2 шт., дрель – 5 шт., перфоратор – 3 шт., набор инструмента – 4 шт., тестер компьютерной сети – 3 шт., баллон со сжатым газом – 1 шт., паста теплопроводная – 1 шт., пылесос – 1 шт., радиостанция – 2 шт., стол – 4 шт., тумба на колесиках – 1 шт., подставка на колесиках – 1 шт., шкаф – 5 шт., кресло – 2 шт., лестница Alve – 1 шт. Перечень лицензионного программного обеспечения: Microsoft Windows 7 Professional (Лицензионное соглашение Microsoft Open License 60799400 от 20.08.2012). Microsoft Office 2010 Professional Plus (Лицензионное соглашение Microsoft Open License 60799400 от 20.08.2012). Антивирусное программное обеспечение Kaspersky Endpoint Security (Договор № Д810(223)-12/17 от 11.12.17).

2. Центр новых информационных технологий и средств обучения. Оснащенность: стол – 5 шт., стул – 2 шт., кресло – 2 шт., шкаф – 2 шт., персональный компьютер – 2 шт. (доступ к сети «Интернет»), монитор – 2 шт., МФУ – 1 шт., тестер компьютерной сети – 1 шт., баллон со сжатым газом – 1 шт., шуруповерт – 1 шт. Перечень лицензионного программного обеспечения: Microsoft Windows 7 Professional (Лицензионное соглашение Microsoft Open License 60799400 от 20.08.2012). Microsoft Office 2007 Professional Plus (Лицензионное соглашение Microsoft Open License 46431107 от 22.01.2010). Антивирусное программное обеспечение Kaspersky Endpoint Security (Договор № Д810(223)-12/17 от 11.12.17).

3. Центр новых информационных технологий и средств обучения. Оснащенность: стол - 2 шт., стулья – 4 шт., кресло – 1 шт., шкаф – 2 шт., персональный компьютер – 1 шт. (доступ к сети «Интернет»), веб-камера Logitech HD C510 – 1 шт., колонки Logitech – 1 шт., тестер компьютерной сети – 1 шт., дрель – 1 шт., телефон – 1 шт., набор ручных инструментов – 1 шт. Перечень лицензионного программного обеспечения: Microsoft Windows 7 Professional (Лицензионное соглашение Microsoft Open License 48358058 от 11.04.2011). Microsoft Office 2007 Professional Plus (Лицензионное соглашение Microsoft Open License 46431107 от 22.01.2010). Антивирусное программное обеспечение Kaspersky Endpoint Security (Договор № Д810(223)-12/17 от 11.12.17).

#### **8.4. Лицензионное программное обеспечение:**

1. Microsoft Windows 8 Professional (договор бессрочный ГК № 875-09/13 от 30.09.2013 «На поставку компьютерной техники»).

2. Microsoft Office 2007 Standard (договор бессрочный Microsoft Open License 42620959 от 20.08.2007).

3. Microsoft Office 2010 Professional Plus (договор бессрочный Microsoft Open License 60799400 от 20.08.2012, договор бессрочный Microsoft Open License 47665577 от 10.11.2010, договор бессрочный Microsoft Open License 49379550 от 29.11.2011).

4. Программное обеспечение Micromine. Акт приемки-передачи права пользования программным обеспечением «Micromine» для моделирования месторождений полезных ископаемых в соответствии с контрактом, заключенным с компанией Micromine Pty LtD от 10.10.2001 г., product Key:820006A1.